## **Clara Maïda – In Corpore Vili (2010)**

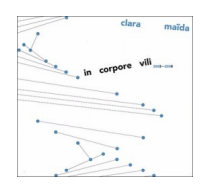

 *1 Mutatis Mutandis 12:59 Psyché-Cité/Tranversales 2 Fluctuatio (In)Animi 13:47 3 Ipso Facto 9:39 4 Via Rupta 9:06 5 ...Who Holds The Strings... 8:17 6 Doppelklänger 13:39*  Cello [Violon Cello] – Jessica Kuhn, Pirkko Langer, Zoé Cartier Contrabass – Lars Burger, Arnulf Ballhorn Viola – Chang-Yun Yoo, David Schlage, Tim-Erik Winzer, Cosima Gerhardt, Kirstin Maria Pientka Violin – Ekkehard Windrich, Benjamin Spillner, Christine Krapp, Swantje Tessmann, Tom Glöckner, Yuki Kasai Flute – Alexander Friedl Piano – Heather O'Donnell Conductor – Stefan Geiger

"During the first years of my compositional research, my goal was to mark out, in my music, the flux of the psychic energy at work in the unconscious and its underlying structure. At the time, I was going through an analytical process favouring access to this unconscious activity, and my readings in the field of psychoanalysis were helping me in the effort to elaborate a musical thinking likely to account for this psychic complexity, which only appears through unintentional acts and words, or in fantasies and dreams.

A whole structural and formal model for a potential music was emerging then, since only the plasticity of the world of sound seemed to be able to suggest this mobility and instability, which endlessly alter the configurations of the components of the unconscious" ---Clara Maida, from the liner notes.

download (mp3 @320 kbs):

yandex mediafire ulozto gett bayfiles

Wpisany przez bluesever (Bogdan Marszałkowski) Niedziela, 25 Październik 2020 16:44 -

back